## **E-sąskaitos užsakymas SEB banke**

## **Prisijungti :**

## https://www.seb.lt/

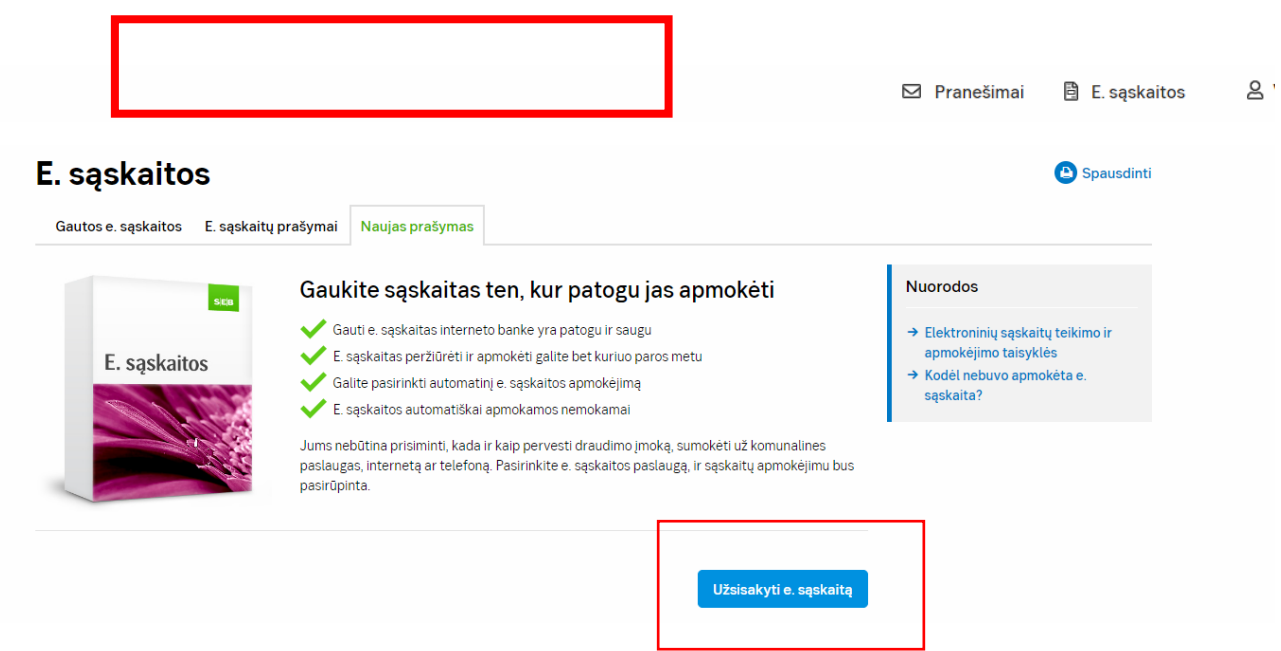

## **Ieškote e.sąskaitos. Naujas prašymas :**

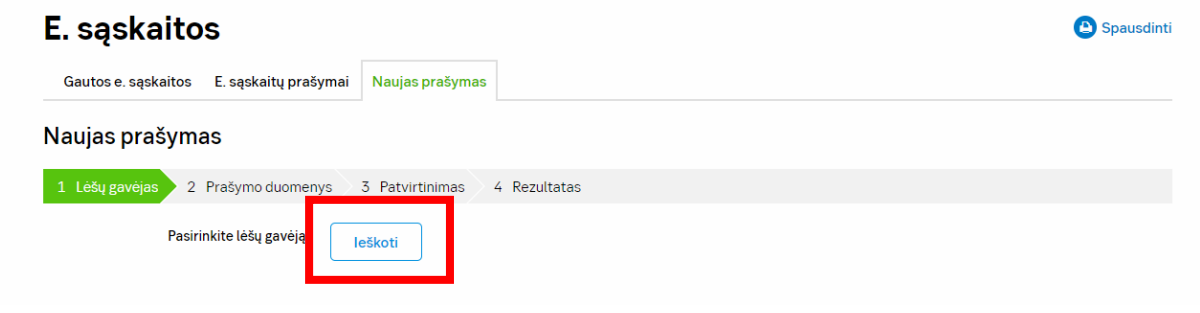

Paieškos lange vedate įmonės kodą BĮ "Skaitlis " - 300035837

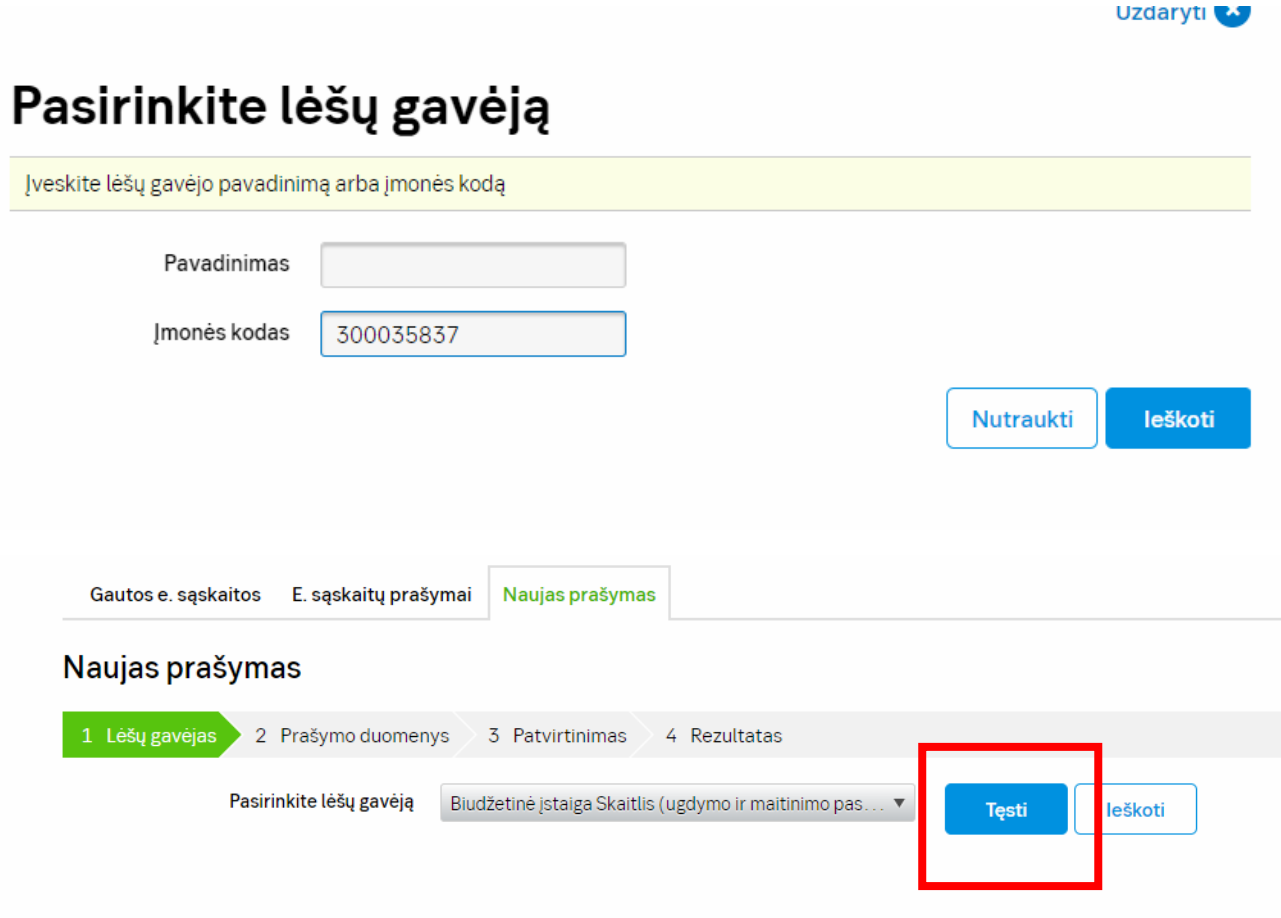

**Paspaudus ,,Tęsti" įvedamas mokinio/ės mokėtojo kodas ( jis yra sudarytas iš 9 skaitmenų ir yra nurodytas pateiktame kvite už paslaugas)**

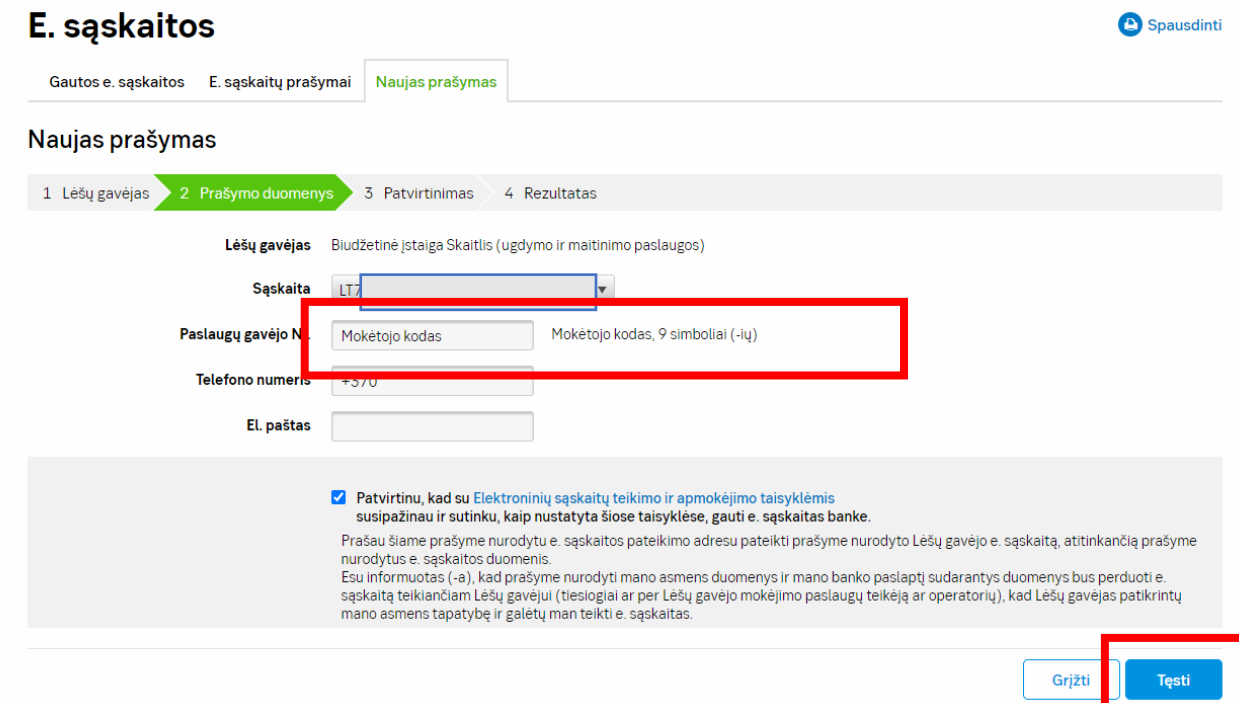

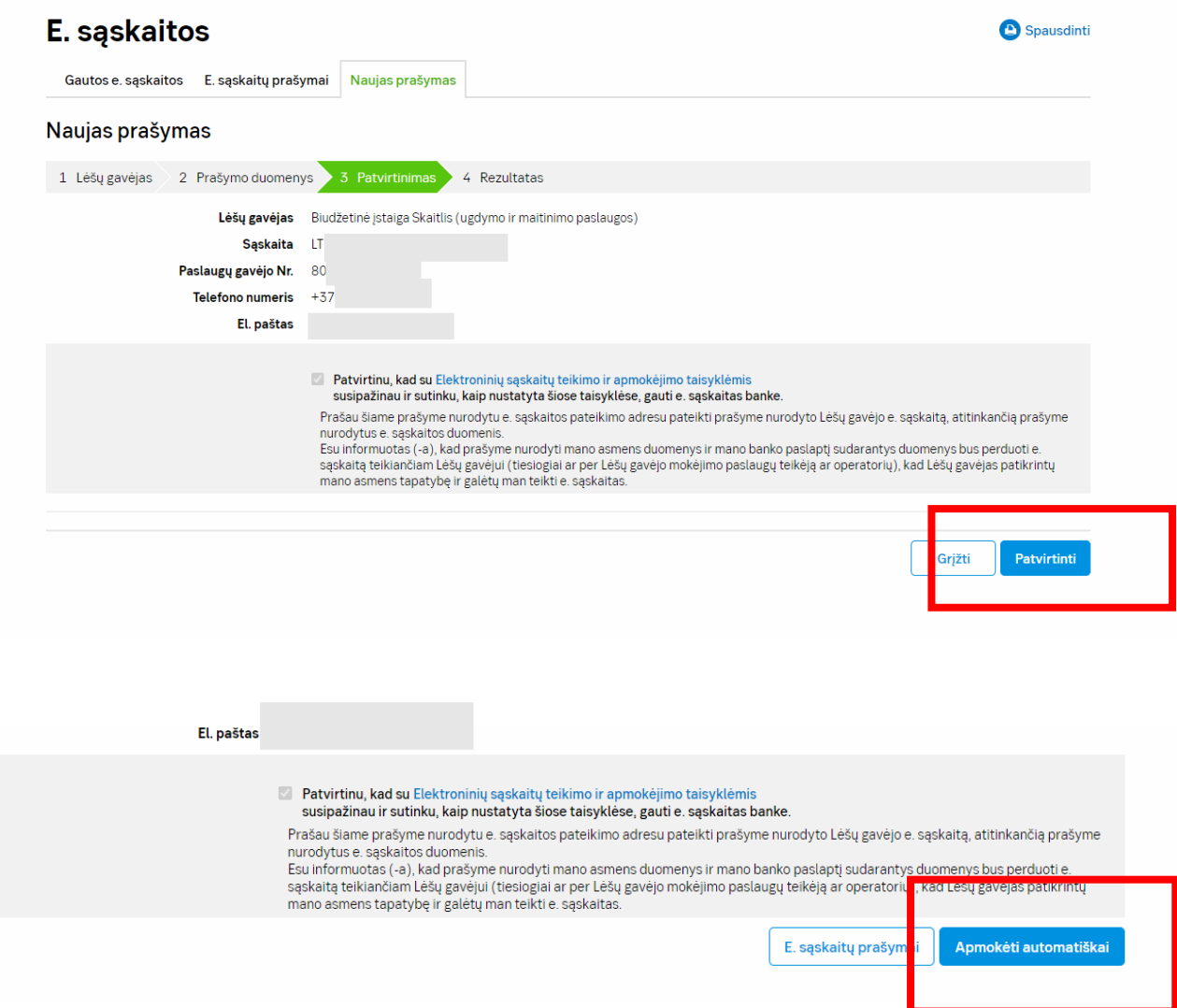